## CONHECIMENTOS ESPECÍFICOS

Julgue os itens a seguir, a respeito da engenharia de software.

- 61 Na fase de engenharia de requisitos do software, do paradigma do ciclo de vida clássico da engenharia de software chamado de modelo cascata, são identificadas as necessidades do sistema do ponto de vista do desenvolvedor, sem a presença do solicitante.
- 62 A análise de pontos por função é uma métrica que permite mensurar produtividade, qualidade, custo e documentação de um software.
- 63 A engenharia de *software*, composta por um conjunto de três elementos fundamentais — métodos, ferramentas e procedimentos — torna disponível ao desenvolvedor uma base para construção de um software de alta qualidade em termos de produtividade.

Acerca de ferramentas CASE (computer aided software engineering), julgue os itens subsequentes.

- 64 IDE (integrated development environment) é um exemplo de ferramenta CASE utilizada com o objetivo de acelerar o desenvolvimento do software.
- 65 As ferramentas CASE abrangem todas as ferramentas eletrônicas utilizadas em computadores, destinadas a auxiliar o desenvolvedor na etapa de codificação do software.

A respeito da linguagem UML, julgue os itens que se seguem.

- 66 A linguagem UML, que utiliza conceitos orientados a objetos, é um sistema de notação dirigida à modelagem de sistemas.
- 67 A linguagem UML padroniza artefatos e notação e define um processo padrão de desenvolvimento de softwares.
- 68 Caso de uso é uma narrativa utilizada para descrever a sequência de eventos de um ator que usa um sistema para completar um processo.
- 69 O ícone seguinte é a representação para um ator de um caso de uso.

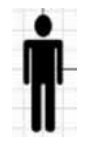

70 Para descrever um processo de forma breve, em duas ou três sentenças, utiliza-se um caso de uso de alto nível.

Com base em desenvolvimento (Ágil) de software, julgue os seguintes itens.

- 71 Uma das premissas do desenvolvimento Ágil de software é que pessoas ligadas ao negócio e ao desenvolvimento devem trabalhar juntas somente na fase inicial do projeto.
- 72 Uma das entregas necessárias do desenvolvimento (Ágil) de software é a completa documentação do sistema e do projeto.
- 73 Acatar as mudanças de requisitos, ainda que o desenvolvimento já esteja avançado, é um dos princípios do Manifesto Ágil.

Acerca do Scrum, julgue os itens subsequentes.

- 74 Uma das vantagens do Scrum é que, com ele, aplica-se um mecanismo de redução sistemática de risco, por meio de seu ciclo frequente de inspeção e adaptação.
- 75 Um projeto Scrum inicia-se com o Product Owner, que coleta informações dos stakeholders a fim de que seja elaborada uma lista de requisitos e de um backlog de produto.
- 76 Daily Scrum, também conhecido como Daily Standup, é uma reunião diária rápida para se atualizar o Scrum Master sobre o estado do projeto.

Julgue os próximos itens com referência a MPS.BR e CMMI.

- 77 O CMMI é um modelo de referência que define práticas necessárias à maturidade em disciplinas específicas.
- 78 São seis os níveis de maturidade do MPS.BR: A Em Otimização; B – Gerenciado quantitativamente; C – Definido; D – Largamente Definido; E – Parcialmente Definido; F – Gerenciado.
- 79 MR MPS, MA MPS e MN MPS são as três partes que compõem o MPS.BR.

Com relação à orientação a objetos, julgue os itens subsecutivos.

- 80 Objetos são definidos como entidades da modelagem de sistemas que armazenam estados com a utilização de atributos dos próprios objetos, sem interação com outros objetos por meio de mensagens.
- 81 Em um sistema bem elaborado, os métodos são o único meio de se interagir com os objetos.
- 82 O foco da orientação a objetos está nos procedimentos a serem contemplados pelo sistema e nas informações que este manipulará e(ou) armazenará.
- 83 De acordo com o processo RUP, o desenvolvimento de um software é dividido em quatro fases: iniciação, elaboração, construção e transição.

Julgue os itens a seguir, com base no padrão MVC (model – view – controller).

- 84 A função do *controller* é enviar comandos para sua view associada para alterar a representação dos dados, porém ele não tem autoridade para alterar o modelo.
- 85 O padrão de arquitetura MVC separa as views e os controllers do modelo do sistema, o que permite alterações na interface sem impacto na camada de lógica do negócio.

Considere que um programa A tenha sido instalado em uma máquina com alto potencial de processamento e que retenha maior parte da informação armazenada relacionada a um dado negócio. O programa A, que se comunica com uma aplicação B instalada em outra máquina, processa informações para aplicação B conforme requisitado. A fim de que o programa A responda satisfatoriamente ao programa B, o programa A precisa interagir com outro servidor contendo um programa X. Com base nas informações dessa situação hipotética, julgue os itens subsequentes.

- 86 Considerando que o programa B faça requisição ao programa A e aguarde (para o processamento) até que a resposta de A seja enviada, esta interação entre os programas é chamada de comunicação assíncrona no que se diz respeito ao processamento de B e A.
- 87 A máquina em que reside o programa A é, simultaneamente, uma máquina servidor e cliente.

Acerca de arquitetura/comunicação de componentes na Internet, julgue os itens a seguir.

- 88 WebSocket é uma tecnologia que permite a comunicação bidirecional por canais full-duplex sobre um único soquete TCP. É projetado para ser executado em browsers e servidores web que suportem o HTML5, mas pode ser usado por qualquer cliente ou servidor de aplicativos.
- 89 Push notification é um conceito de comunicação que pode ser exemplificado conforme a seguir: troca de mensagens entre uma máquina (programa) C e um dispositivo móvel D, que possui o programa na máquina C, enviando mensagens para o dispositivo móvel no dispositivo D mesmo quando o programa em D está fechado.

Julgue os itens subsecutivos, acerca de análise de requisitos.

- 90 A prototipação deve ser realizada na fase final de um projeto, no momento em que o programa passou da fase de testes finais e já se encontra devidamente em produção.
- 91 Laddering é um método de entrevistas estruturadas, utilizado para o levantamento de conhecimento de especialistas, e que consiste na criação, revisão e modificação da hierarquia de conhecimento dos especialistas geralmente na forma de diagramas hierárquicos.
- 92 São requisitos não funcionais: confiabilidade, tempo de resposta de um programa, SLA, espaço em disco, browsers em que o programa pode rodar.
- 93 Etnografia é uma técnica de observação que pode ser utilizada para compreender os requisitos sociais e organizacionais, isto é, entender a política organizacional, bem como a cultura de trabalho, com objetivo de familiarizar-se com o sistema e sua história.

Julgue os itens que se seguem, relativos à análise de negócios e UML.

- 94 Diagrama de caso de uso, diagrama de atividade e diagrama de estado são considerados diagramas de comportamento (behavior diagram).
- 95 O diagrama de caso de uso descreve um conjunto de ações que um ou mais sistemas devem ou podem exercer em colaboração com um ou mais usuários externos para prover algum resultado observável.
- 96 Diagramas de componentes são comumente utilizados para descrever a arquitetura de sistemas orientados a serviços.

No que se refere à linguagem de programação Java, julgue os próximos itens.

- 97 Uma das vantagens da linguagem Java em relação a outras linguagens é a fácil implementação de herança múltipla.
- 98 Thread safe, o qual representa um importante conceito em programação Java, faz com que threads concorrentes utilizem algoritmo de sincronismo para cooperarem entre elas.
- 99 O trecho de código Java a seguir apresenta características do uso de reflexão.

```
Class classeGenerica = Class.forName(stringNomeClasse);
Method metodoPI = classeGenerica.getMethod(stringNomeMetodo);
System.out.println(metodoPI.invoke(obj).toString()); 
Method soma = classeGenerica.getMethod(stringNomeSoma, int.class, int.class);
System.out.println(soma.invoke(obj,5,10));
```
- 100 Considere que uma classe pai denominada "recicláveis" e as classes filhas "papelão" e "plástico" contêm um método denominado reciclar. A prática de conservar a assinatura dos métodos realizando somente implementações distintas internas nos métodos entre as classes citadas é chamado de sobreposição.
- 101 O principal objetivo do uso de classes aninhadas (nested) é facilitar a instalação (deployment) de várias classes de um pacote.

Acerca da utilização dos protocolos SOAP e REST, julgue os itens seguintes.

- 102 A definição de include criada em um esquema XSD é responsável por trazer todas as declarações e definições de um esquema externo, o qual deve ter o mesmo target namespace do esquema XSD em questão.
- 103 O trecho de código wsdl a seguir não apresenta características de uma operação SOAP de request response.

```
<wsdl:operation name="reserveFlight"
pattern="http://www.w3.org/ns/wsdl/in-out">
<wsdl:input element="xsTicketAgent:reserveFlight1"/>
<wsdl:output element="xsTicketAgent:reserveFlight2"/>
</wsdl:operation>
```
- 104 Os métodos PUT e DELETE no protocolo REST não são considerados como idempotentes.
- 105 Caso dois arquivos que contêm esquemas de cliente sejam referenciados por um WSDL, a utilização de esquemas XSDs com target namespace será imprescindível para realizar a correta identificação da estrutura do cliente.
- 106 A fim de implementar serviços em REST, recomenda-se utilizar os WSDL já existentes com mínima alteração do cabeçalho, informando somente que o protocolo a ser utilizado é o REST.

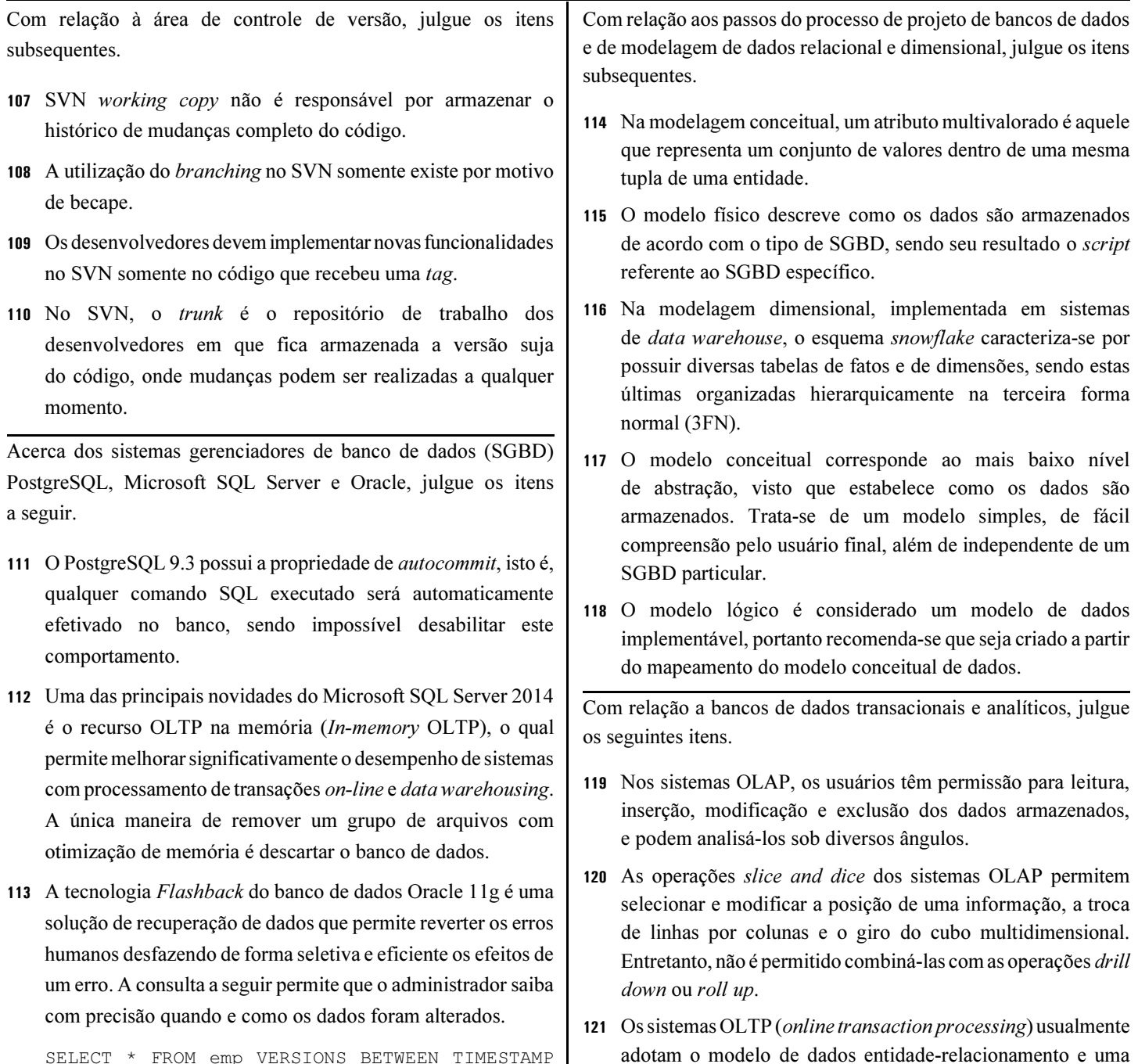

base de dados orientada a aplicações.

SELECT \* FROM emp VERSIONS BETWEEN TIMESTAMP hora1 AND hora2 WHERE…

De acordo com a versão 4.3 do Manual de Práticas de Contagem (CPM) do IFPUG e o roteiro de métricas de software do SISP 2.0, julgue os próximos itens.

- 122 Treinamentos em tecnologia da informação devem ser incluídos no cálculo dos pontos de função.
- 123 Considerando que o total bruto de pontos de função na contagem de um sistema seja 90,00 e que, após a aplicação do fator de ajuste de complexidade, a contagem tenha sido de 80,10, é correto afirmar que o somatório dos itens do nível de influência global é igual a 24.
- 124 Backfiring é um método que consiste em derivar o número de pontos de função da aplicação a partir de seu tamanho físico, medido em linhas de código, utilizando um fator de conversão constante independente da linguagem de programação.

Com base nos conceitos de técnicas de reunião e de entrevista, julgue o item a seguir.

125 Dar atenção ao participante e iniciar um debate buscando a participação de todos representa um dos objetivos da pergunta dirigida utilizada nas técnicas de reunião.

Acerca de linguagem de definição e manipulação de dados SQL, julgue os itens que se seguem.

- 126 Em um comando SQL, o operador LIKE é usado em uma cláusula WHERE para buscar um determinado padrão em uma coluna.
- 127 Em uma manipulação de dados SQL, é possível usar as cláusulas HAVING e WHERE na mesma consulta, conforme o exemplo a seguir.

```
SELECT titles.pub_id, AVG(titles.price)
FROM titles INNER JOIN publishers
 ON titles.pub_id = publishers.pub_id
WHERE publishers.state = 'CA'
GROUP BY titles.pub_id
HAVING AVG(price) > 10
```
Acerca do processo de contratação de soluções de tecnologia da informação (TI), conforme disposto na IN MPOG n.º 4/2014, julgue os itens subsecutivos.

- 128 A IN MPOG n.º 4/2014 não se aplica às contratações de soluções de TI que possam comprometer a segurança nacional.
- 129 As contratações de soluções de TI devem seguir três fases: planejamento da contratação, seleção do fornecedor e análise de riscos do contrato.
- 130 A remuneração dos funcionários da contratada deve ser prevista em edital.

Espaço livre